# **Instructions to Access PTS Education Center & Video Content**

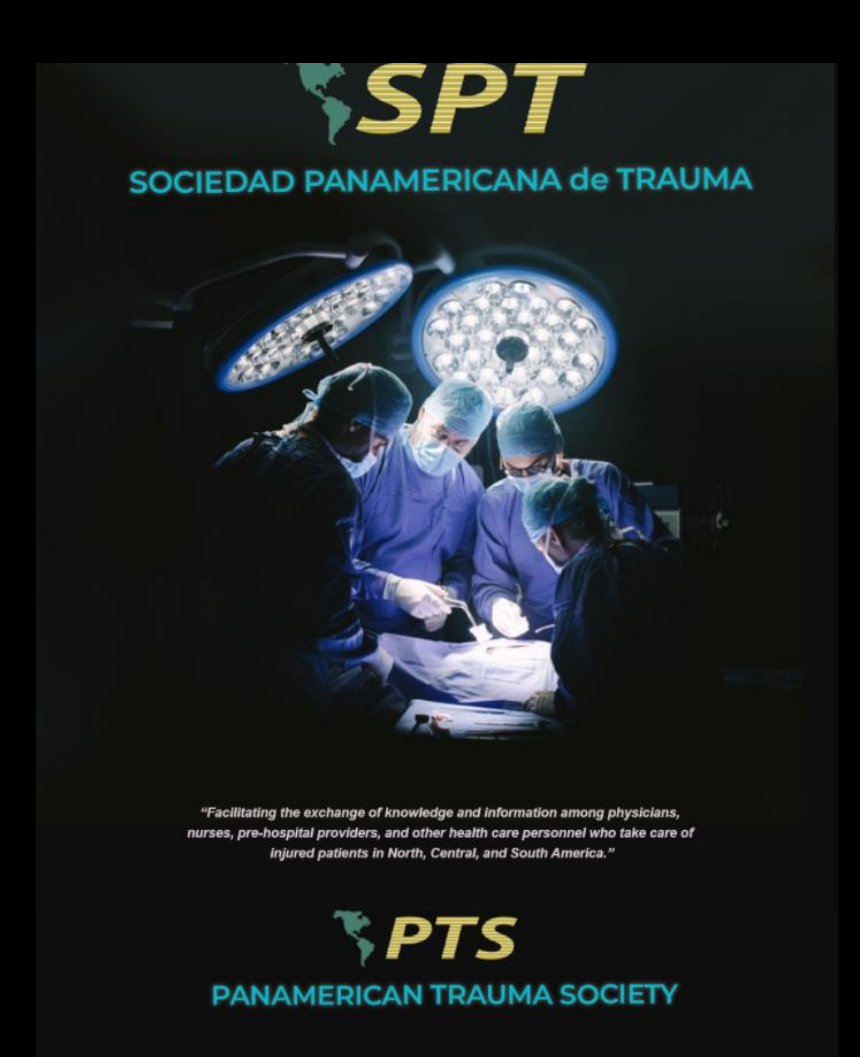

## **Welcome Page to the Panamerican Trauma Society Educational Center Website**

**NOTE: If you are already registered and have access to the Virtual Learning Center, please skip to page five**

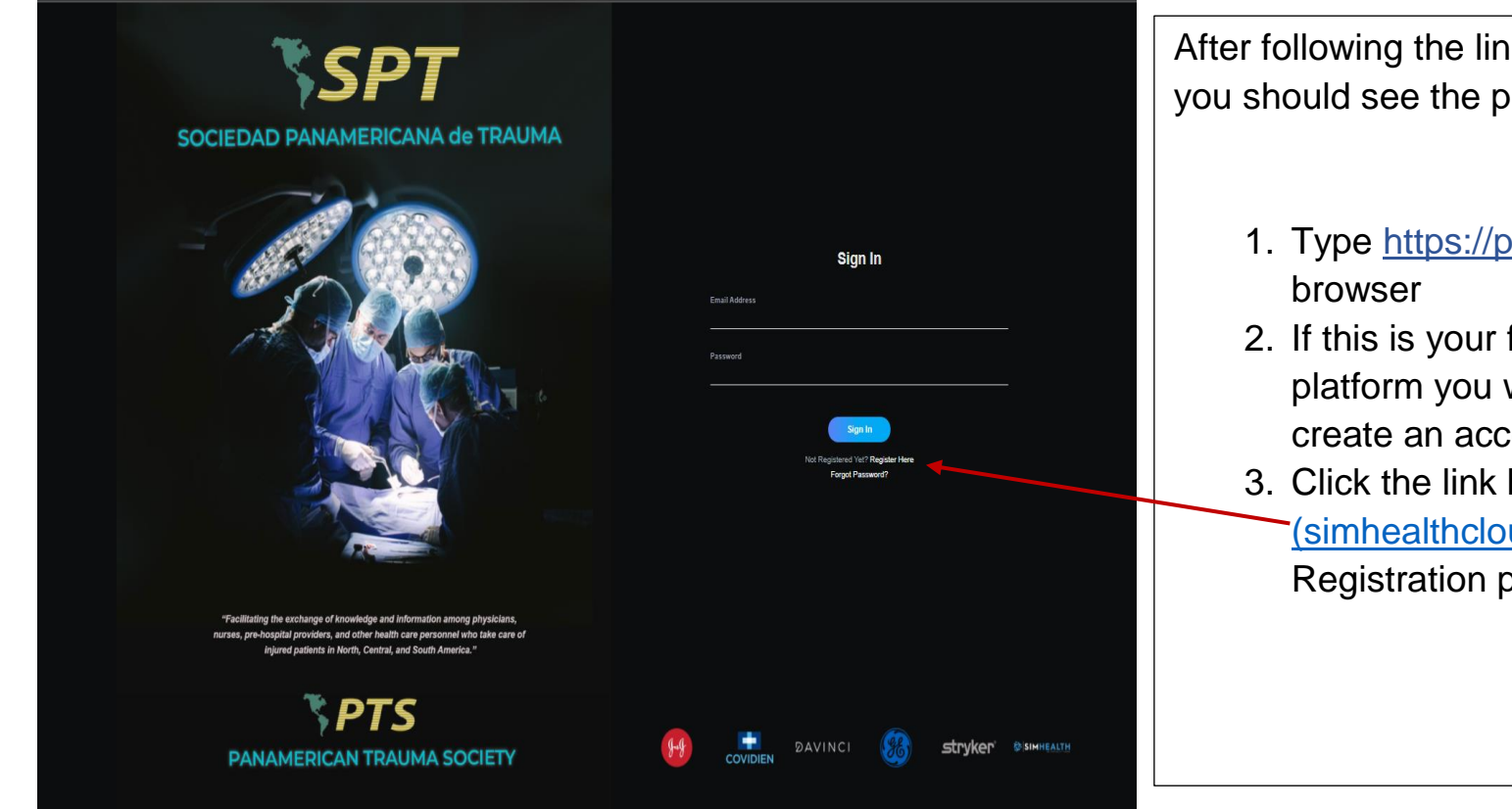

After following the link [https://pts.simhealthcloud.com](https://pts.simhealthcloud.com/) you should see the page on the left.

- 1. Type [https://pts.simhealthcloud.com](https://pts.simhealthcloud.com/) into your
- 2. If this is your first time accessing the new platform you will be required to register to create an account.
- 3. Click the link here [Registration](https://pts.simhealthcloud.com/signup)  [\(simhealthcloud.com\)](https://pts.simhealthcloud.com/signup) to access the Registration page.

## **Panamerican Trauma Society Educational Center Registration Website**

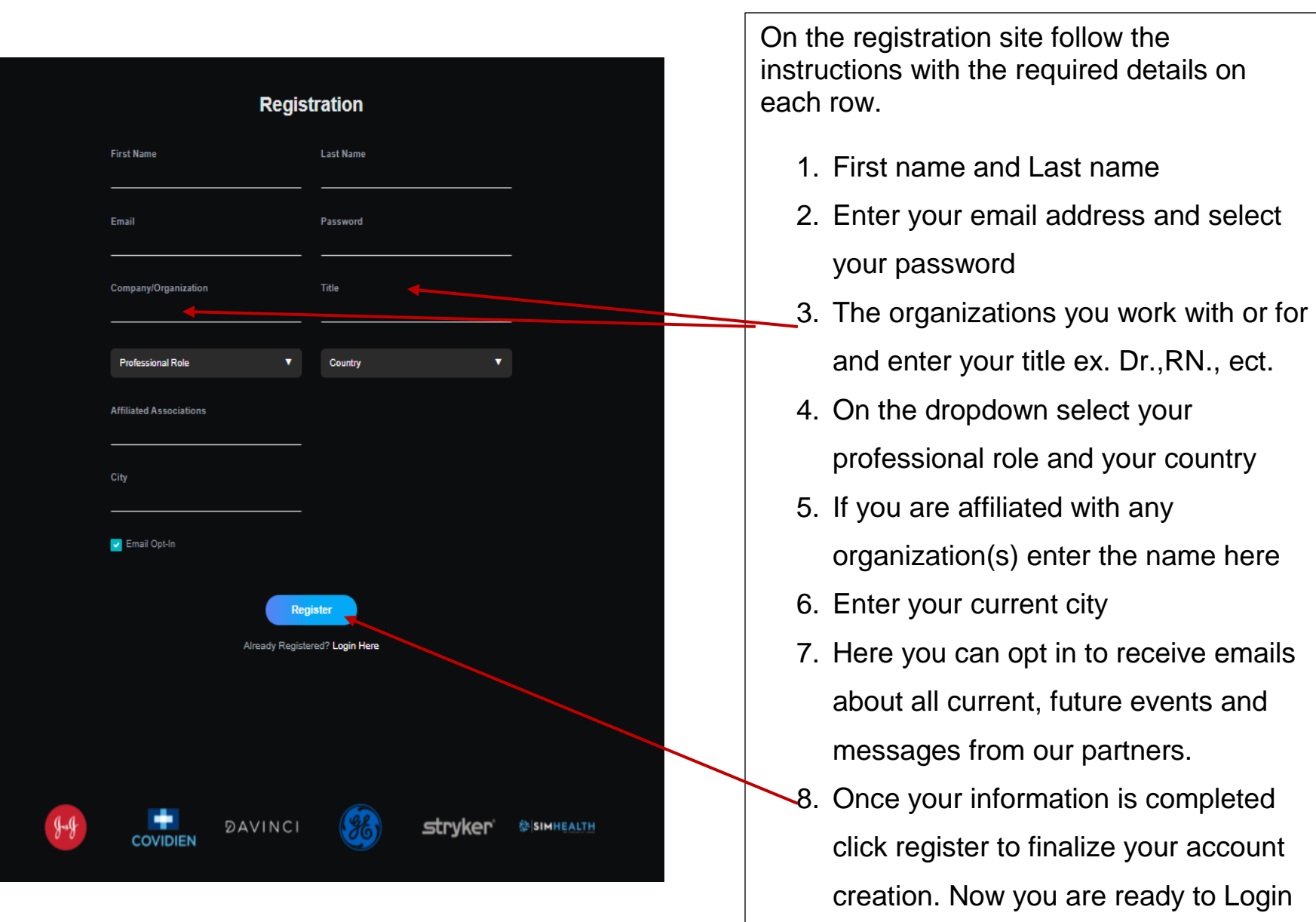

## **Panamerican Trauma Society Educational Center Logging into the Platform**

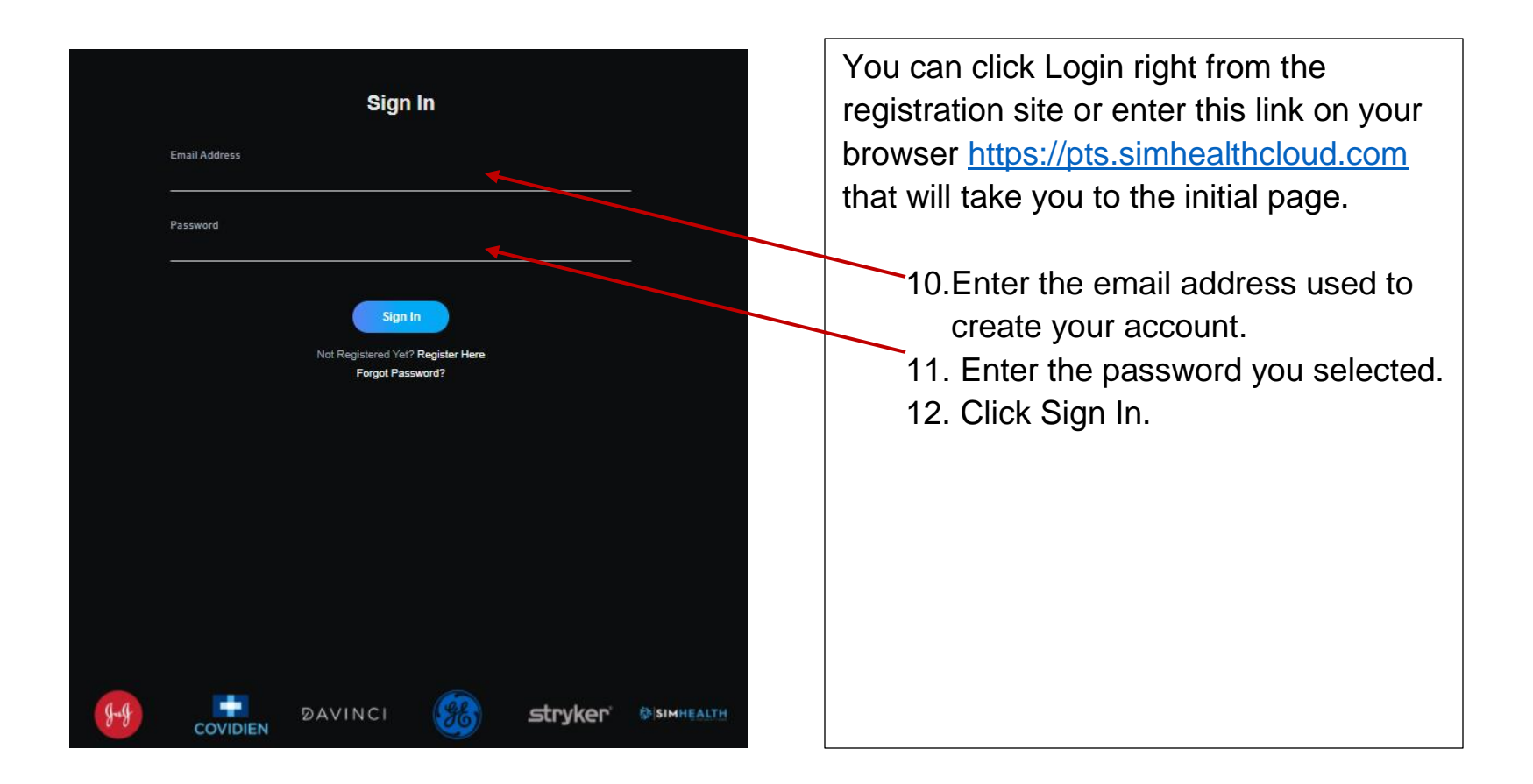

#### **Panamerican Trauma Society Educational Center Homepage Access to Trauma Tele Grand Round Videos & other events**

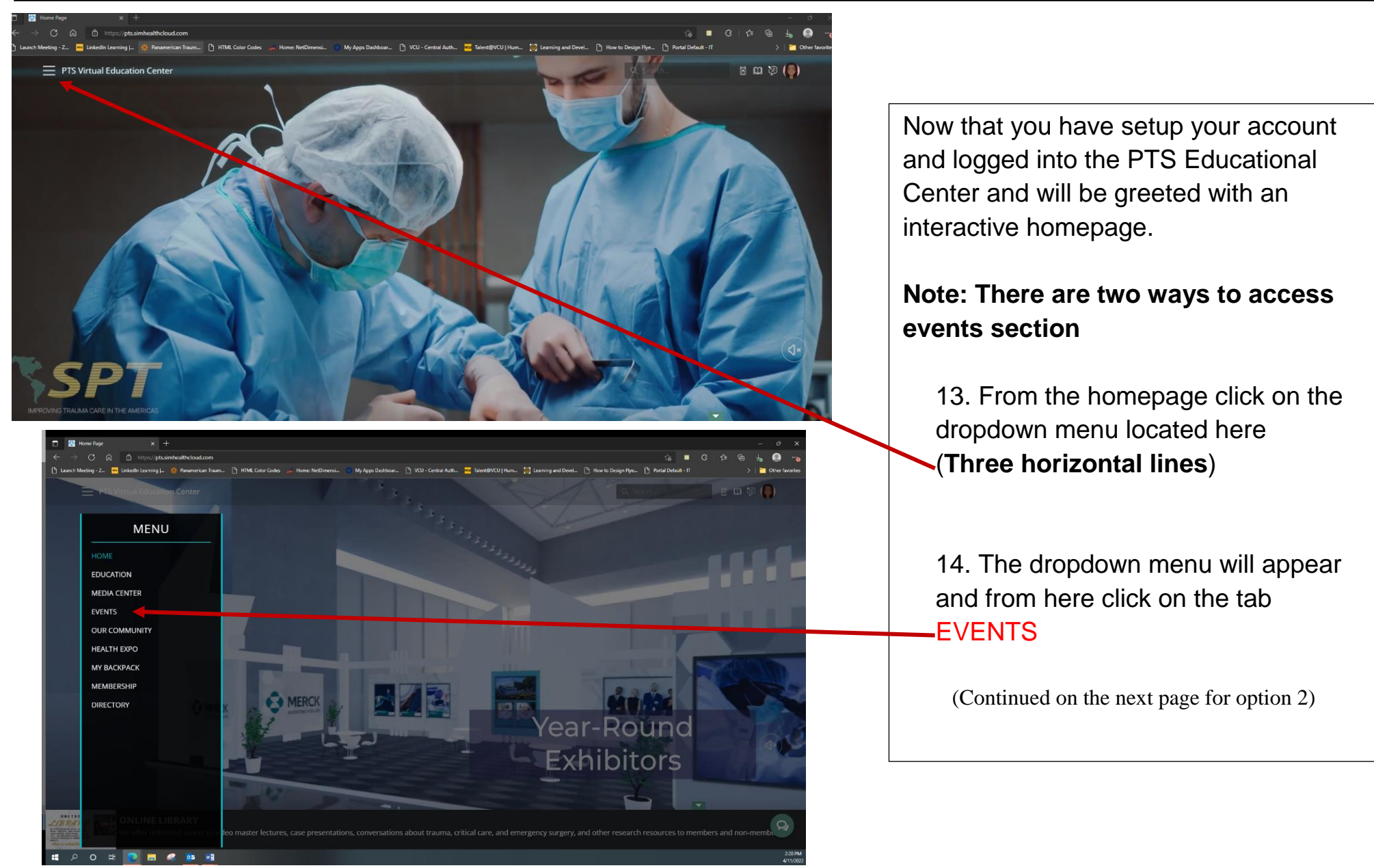

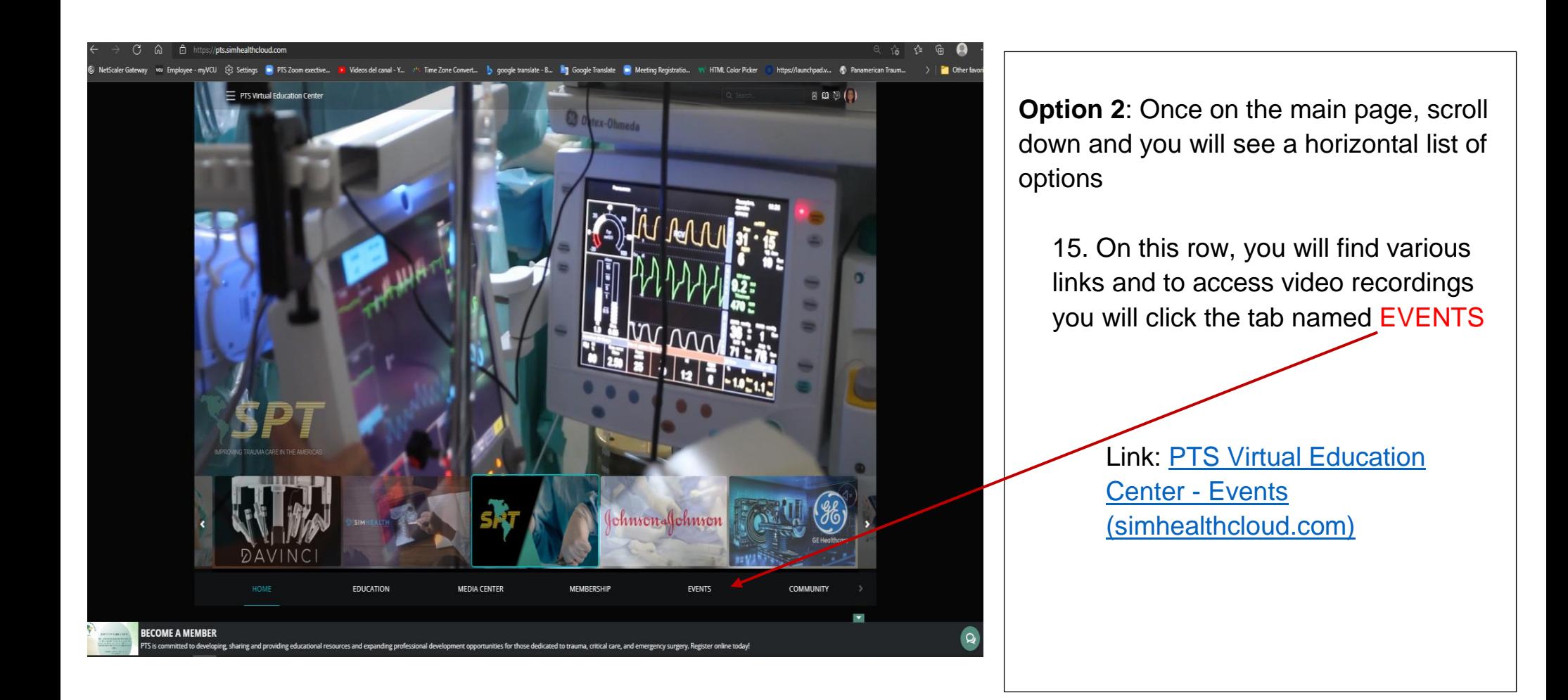

## **Panamerican Trauma Society Educational Center Trauma Tele Grand Round Videos**

How to access the Tele-Grand Rounds Recordings

- 1. On the Event page scroll down the page, below Partner Annual Events you will see **International Trauma Tele-Grand Rounds**
- 2. Hover your mouse over the title<sup>•</sup> here and click
- 3. Once you click on the title bar another window will pop-up within the page and here you can find all prior and most recent Tele-Grand

Round events by scrolling up and

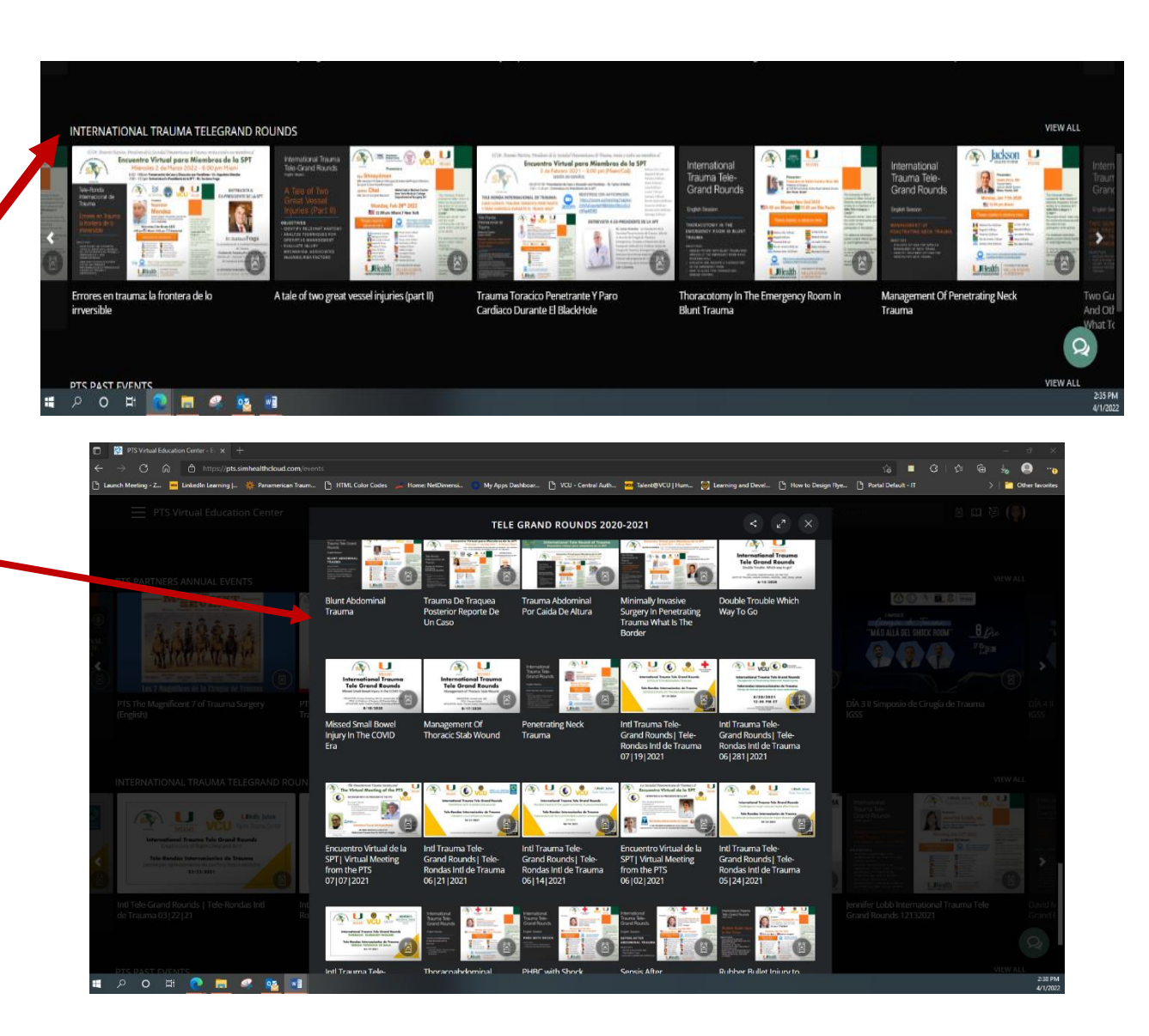

#### **Panamerican Trauma Society Educational Center Prior Congresses/Symposiums**

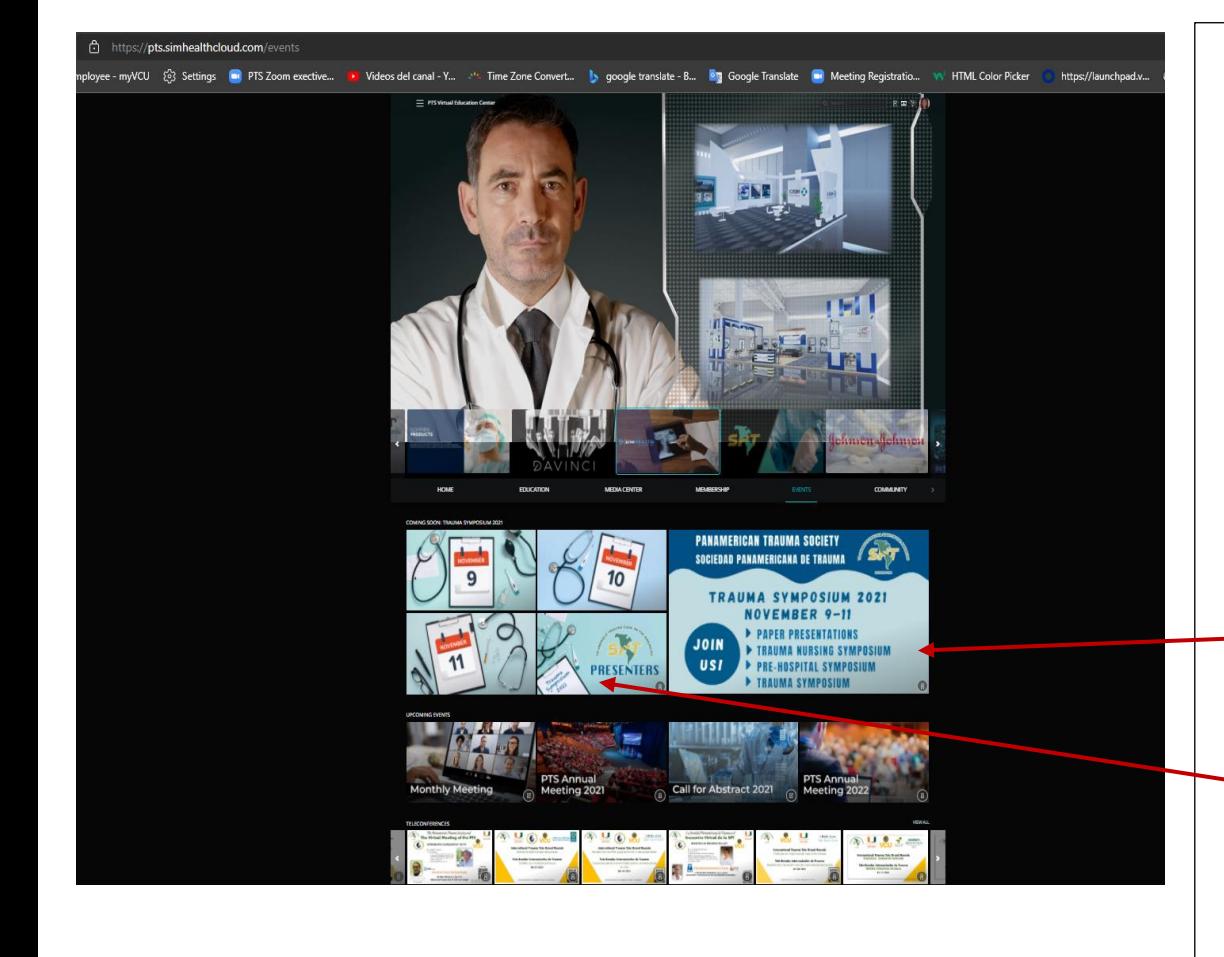

**To see the 2021 Trauma Symposium Videos follow these instructions for other prior Congress events proceed to the next page** Here you will find access to the 3-day event of the Trauma Symposium 1. Click on the boxes and they will take you to different rooms NOTE: You can enter the rooms to see them, but they will open accordingly to the Scientific Program.

- 2. Click here to see the Scientific Program
- 3. Click here to see the all the presenters of the 2021 virtual symposium and their biographies.
- 4. To see the Oral and Mini-Oral Presentations click on (November 9)
- 5. To see the Nursing and (or) the Prehopsital Symposium click on (November 10)
- 6. To see the Clinical Cases North vs South click on (November 11)

#### **Panamerican Trauma Society Educational Center Access to Prior Congresses & Partner Events**

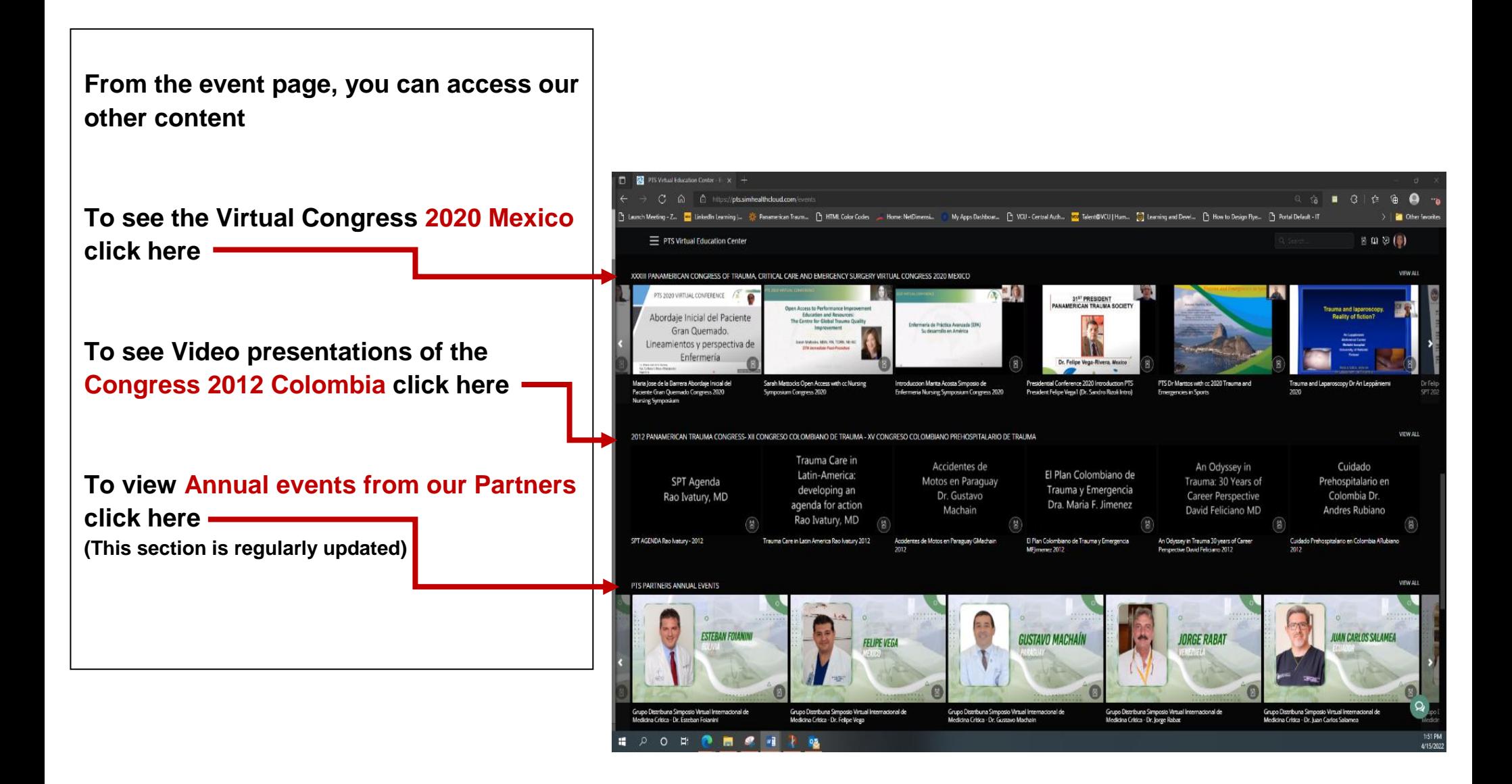